#### Otimização de Consultas Baseada em Custo

Cristina Dutra de Aguiar Ciferri

#### Estatísticas

- Informações aproximadas sobre
	- base de dados
	- cada tabela
	- cada atributo de cada tabela
	- cada índice
- Coletadas
	- durante cada operação de consulta
	- pela execução de comandos específicos para coletá-las

# Algoritmos e Funções Custo

#### • Seleção

- busca linear (busca sequencial)
- busca binária
- índice primário
- índice secundário
- índice de agrupamento (cluster)
- função *hash*
- árvore-B e suas variações

# Algoritmos e Funções Custo

- Projeção
	- recupera os registros e considera somente os atributos desejados
- Ordenação
	- *sort-merge* externo
- Produto Cartesiano
	- recupera e processa todos os registros

# Algoritmos e Funções Custo

- Junção
	- junção de laço aninhado simples
	- junção de laço aninhado de blocos
	- junção de laço aninhado indexada
	- *sort-merge* junção
	- *hash* junção
- União, Intersecção e Diferença
	- ordenação
	- função *hash*

# Seleção

- Algoritmos dependem
	- da existência de índices
	- das condições de seleção
- Métodos para seleção simples
	- varredura de arquivos (i.e., *file scan*)
		- busca linear e binária
	- varredura de índices (i.e., *index scan*)
		- busca baseada em índice primário, secundário e cluster

#### Custo da Busca Linear

 $C<sub>busca</sub>$  linear =  $b$ 

- b: número de blocos que contêm os registros
- todos os blocos são varridos

$$
C_{\text{busca\_linear}} = (b/2)
$$

- igualdade na chave primária
- metade dos blocos é varrido, em média

#### Custo da Busca Binária

Cbusca\_binária =  $log_2(b)$  +  $\lceil s/bfr \rceil$  - 1

- $-$  log<sub>2</sub>(b): custo para localizar o primeiro registro
- ⎡s/bfr⎤: blocos ocupados pelos registros que satisfazem à condição de seleção
- 1: custo para recuperar o primeiro registro

$$
C_{\text{busca\_binária}} = \log_2(b)
$$

– igualdade na chave primária

# Custo com Índice Primário

igualdade

$$
C_{\text{prim\_igual}} = x + 1
$$

- x: número de níveis no índice
- 1: bloco adicional recuperado

desigualdade

$$
C_{\text{prim\_des}} = x + (b/2)
$$

– b/2: estimativa de que somente metade dos registros satisfazem à condição de seleção

#### Custo com Cluster

$$
C_{cluster} = x + \lceil s/bfr \rceil
$$

- x: número de níveis no índice
- ⎡s/bfr⎤: quantidade de blocos ocupada pelos registros que satisfazem à condição de seleção

# Custo com Índice Secundário

igualdade

Csec igual  $= x + s$ 

- x: número de níveis no índice
- s: cardinalidade de seleção do atributo indexado
	- s = 1 para atributo UNIQUE

desigualdade

$$
C_{\text{sec\_des}} = x + (b_{11}/2) + (r/2)
$$

- $-$  b<sub>11</sub>/2: metade dos blocos serão acessados
- r/2: metade dos registros serão acessados

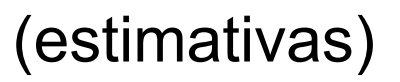

### Seleção

- Métodos para seleção complexa
	- conjuntiva
		- $\sigma_{c_1 \wedge c_2 \wedge \ldots \wedge c_n}$  (relação)
	- disjuntiva
		- $\sigma_{c_1 \vee c_2 \vee ... \vee c_n}$  (relação)
- Algoritmos dependem
	- da existência de índices

# Seleção Conjuntiva – índice único –

- Característica
	- índice definido sobre um único atributo da condição
- Passos
	- recupera os registros para o atributo usando qualquer algoritmo de busca
	- verifica se cada registro recuperado satisfaz às demais condições
- Custo dependente do tipo de índice

# Seleção Conjuntiva – índice composto –

- Característica
	- dois ou mais atributos envolvidos em condições de igualdade
	- índice composto definido sobre os atributos combinados
- Passo
	- recupera os registros usando o índice composto
- Custo dependente do tipo de índice

# Seleção Conjuntiva – intersecção de ponteiros –

- Característica
	- índices com ponteiros de registros definidos nos atributos das condições individuais
- Passos
	- varre cada índice em busca de ponteiros para registros que satisfaçam à condição individual
	- intersecta todos os ponteiros recuperados
	- recupera os registros propriamente ditos

# Seleção Conjuntiva – intersecção de ponteiros –

- Característica
	- índices com ponteiros de registros definidos sobre somente alguns dos atributos das condições individuais
- Passo adicional
	- verifica se cada registro recuperado satisfaz às demais condições

#### Seletividade

- Razão entre o número de registros que satisfazem à condição de seleção e o número de registros da relação
- Funcionalidade
	- determina a ordem na qual as condições da seleção conjuntiva devem ser testadas
- Otimizador de consultas
	- escolhe como primeiro atributo a ser buscado o que possui a condição mais seletiva

# Seleção Disjuntiva

- Registros que satisfazem à condição disjuntiva são a união dos registros que satisfazem cada condição individual
- Característica
	- índices não definidos sobre todos os atributos da condição
- Passo
	- recupera os registros usando busca linear

$$
Custo = Cbusca linear
$$

# Seleção Disjuntiva

- Característica
	- índices definidos sobre cada um dos atributos da condição
- Passos
	- recupera os registros para cada condição individual usando o índice específico
	- aplica a operação de união para eliminar duplicatas
- Custo dependente do tipo de índice

#### Relações

 cliente (nro\_cli, nome\_cli, end\_cli, saldo, cod\_vend) vendedor (cod\_vend, nome\_vend) pedido (nro ped, data, nro cliente) pedido peça (nro ped, nro peça) peça (nro\_peça, descrição\_peça)

### Relação Cliente (Estatísticas)

- Número de registros (r) = 10.000
- Número de blocos de disco (b) = 2.000
- Fator de bloco de disco (bfr) =  $5$
- Índice primário em nro cli (chave primária)
	- $-$  número de níveis  $(x) = 4$
	- número médio de registros que satisfazem à condição de igualdade (s) = 1

# Relação Cliente (Estatísticas)

- Índice secundário em cod\_vend
	- $-$  número de níveis  $(x) = 2$
	- número de blocos no nível de folha  $(b_{11}) = 4$
	- número de valores distintos (d) = 125
	- número médio de registros que satisfazem à condição de igualdade (s) = 80
- Índice secundário em saldo
	- $-$  número de níveis  $(x) = 3$
	- número de blocos no nível de folha  $(b_{11}) = 4$

### Exemplos

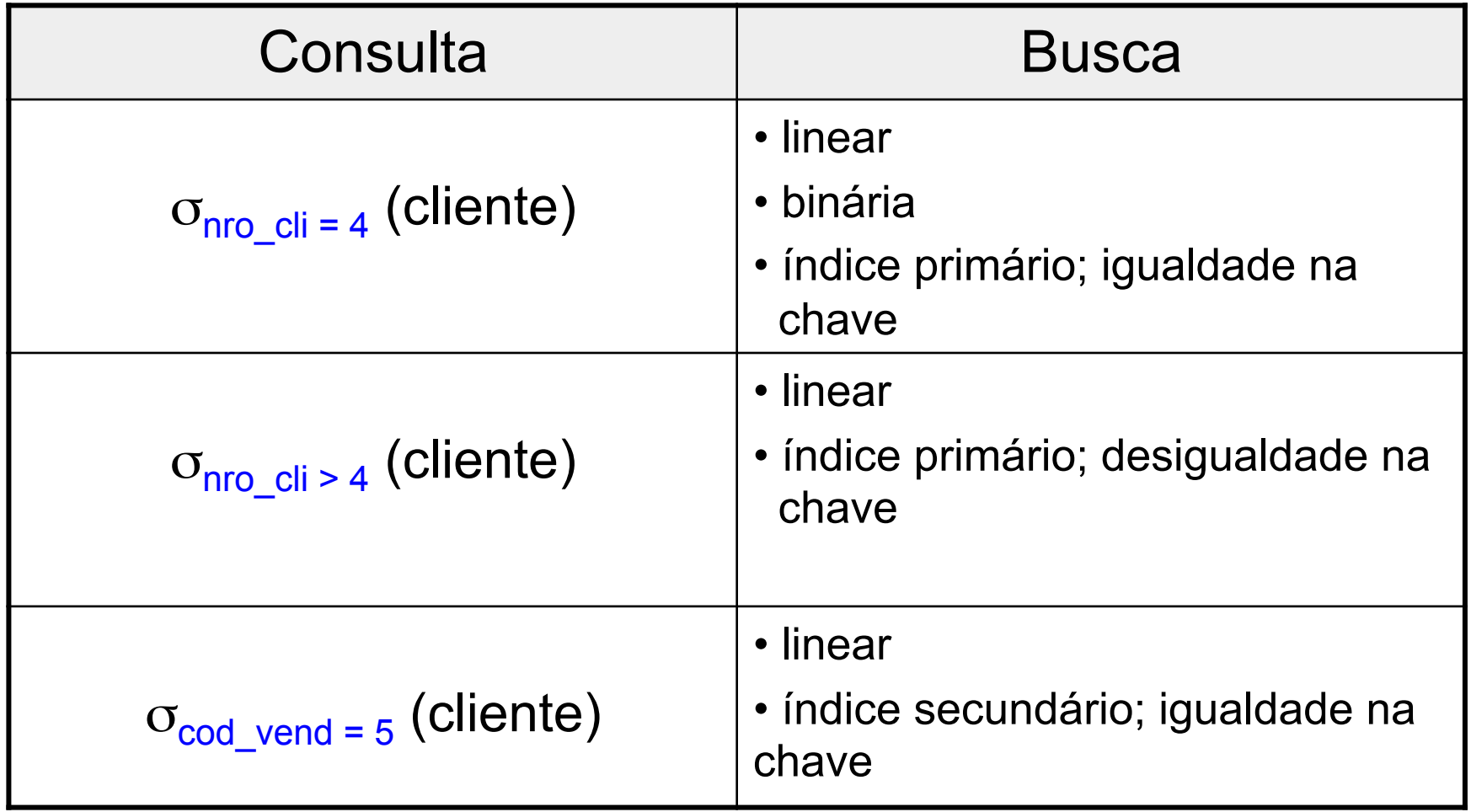

### Exemplos

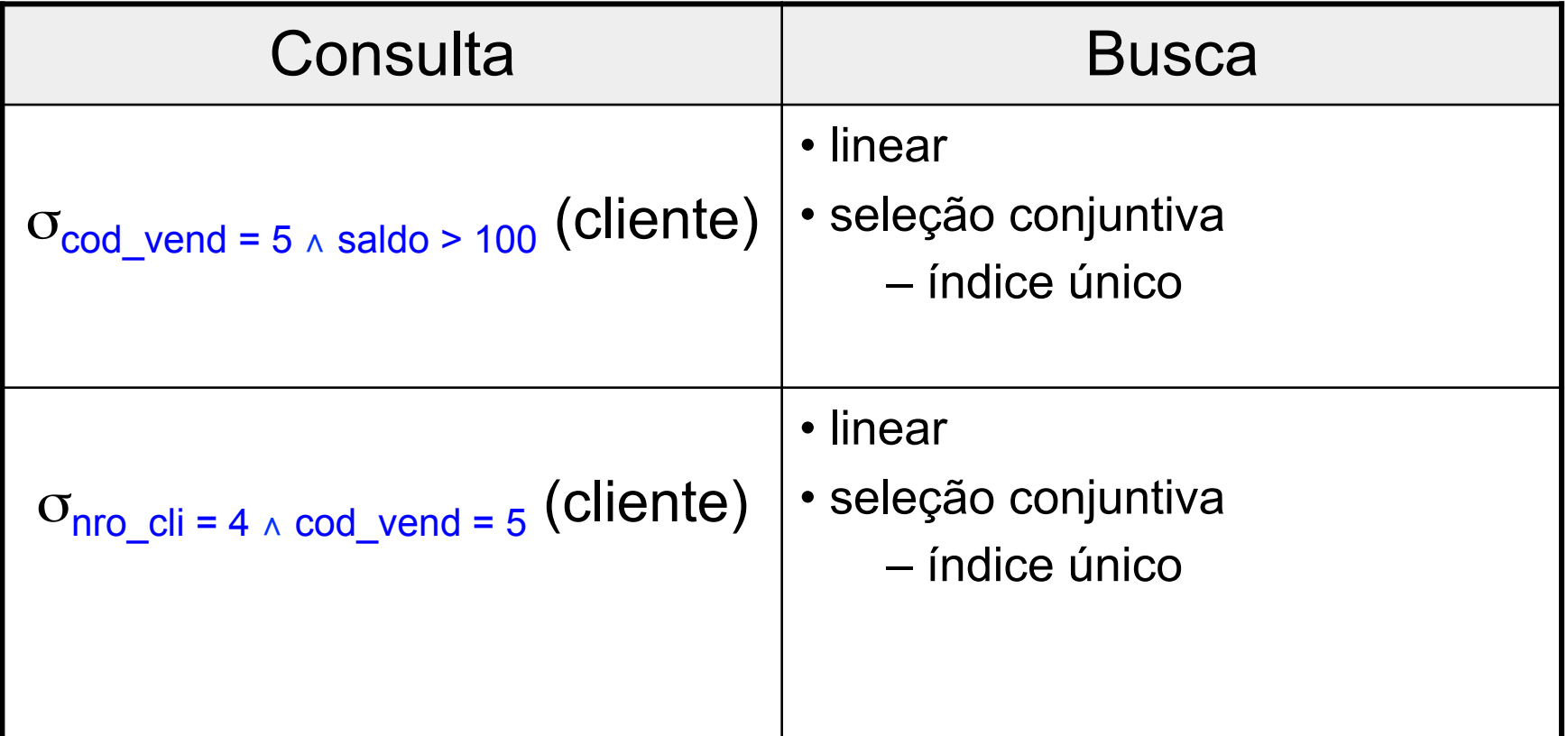

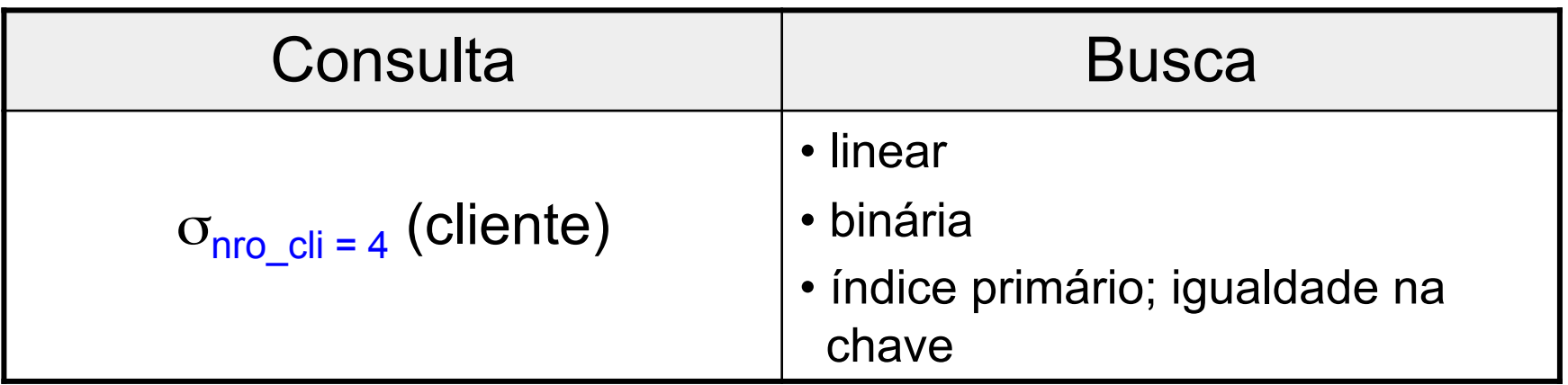

- $C_{busca\_linear} = (b/2) = 2.000/2 = 1.000$
- $C_{busca\_binária} = log_2(b) = log_2(2.000) = 11$
- C<sub>prim\_igual</sub> =  $x + 1 = 4 + 1 = 5$  +

escolha do otimizador de consultas

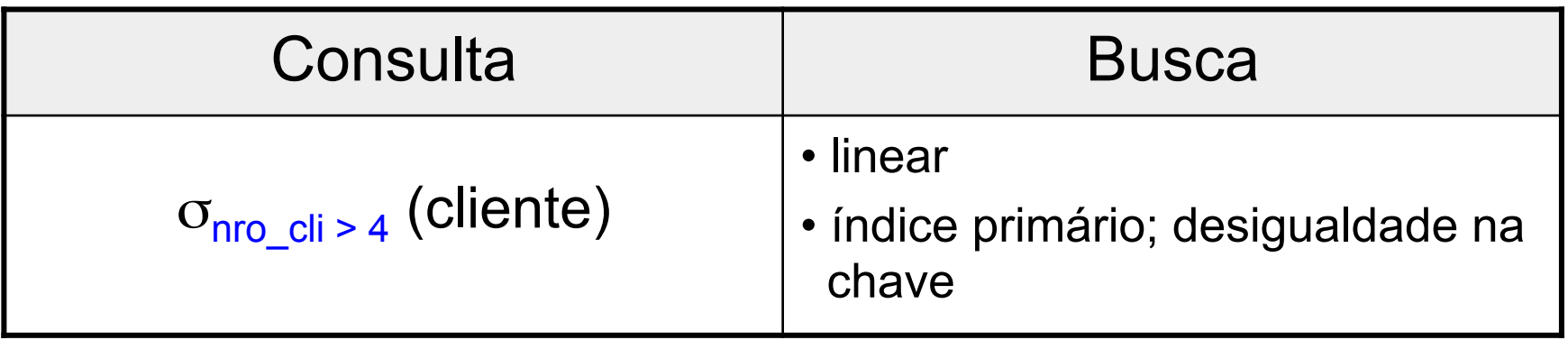

- $C_{busca\_linear} = b = 2.000$
- C<sub>prim des</sub> =  $x + (b/2) = 4 + (2.000/2) = 1.004$

 escolha do otimizador de consultas

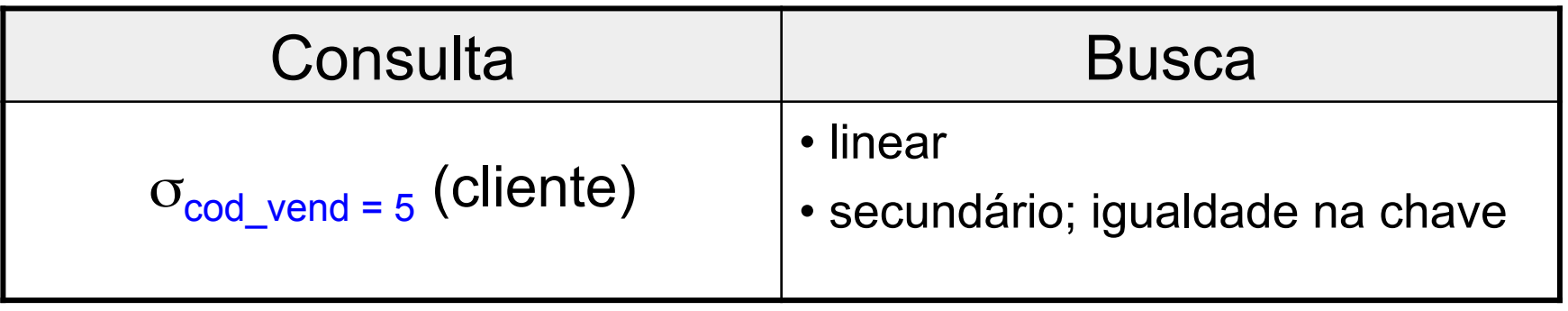

• 
$$
C_{\text{busca\_linear}} = b = 2.000
$$

•  $C_{\text{sec\_igual}} = x + s = 2 + 80 = 82$ 

 escolha do otimizador de consultas

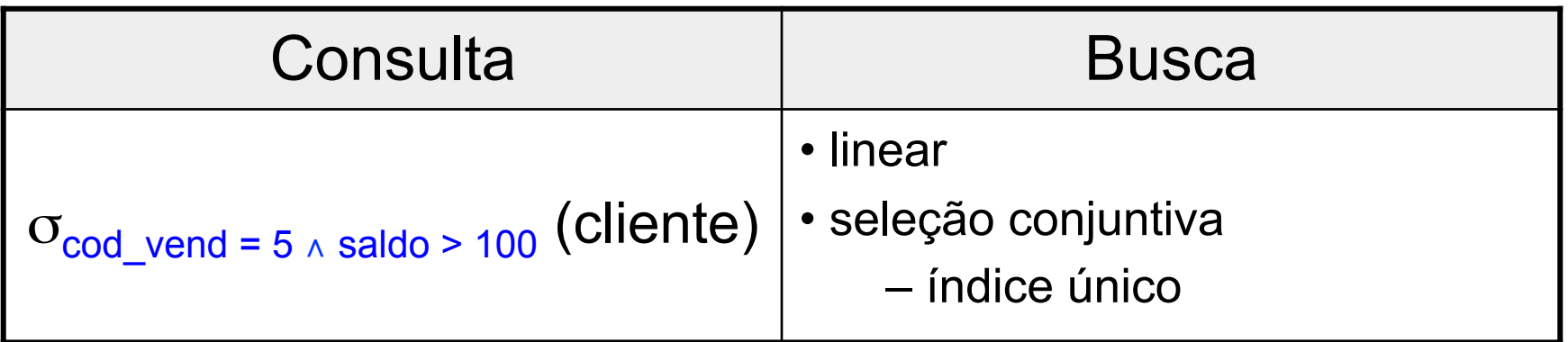

- $C_{busca\_linear} = b = 2.000$
- $C_{\text{sec\_iqual}}^{\text{cod\_vend}} = x + s = 2 + 80 = 82$

• 
$$
C_{\text{sec\_des}}^{\text{saldo}} = x + (b_{11}/2) + (r/2)
$$
  
= 3 + (4/2) + (2.000/2)  
= 3 + 2 + 1.000 = 1.005

otimizador de consultas busca primeiro por cod vend  $= 5$ 

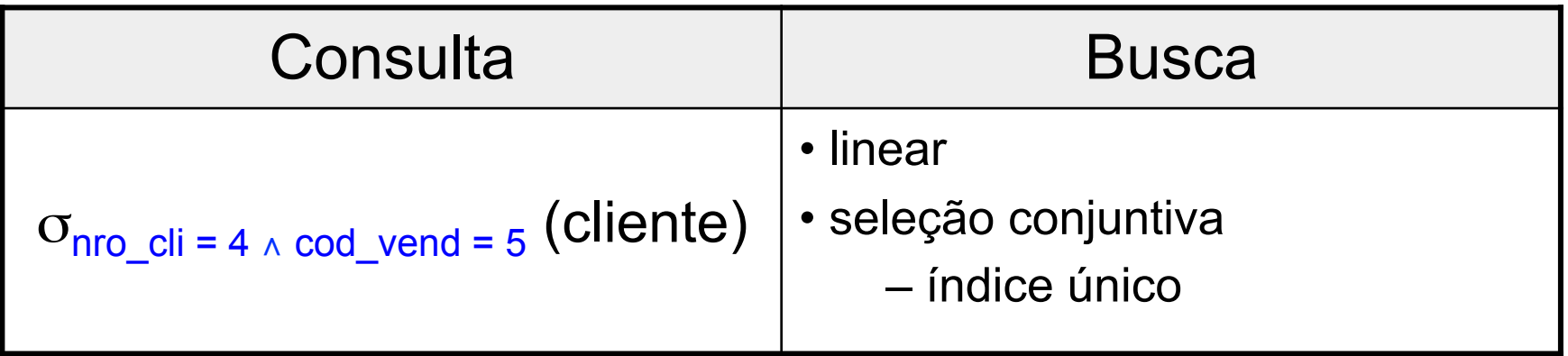

- $C_{busca linear} = b = 2.000$
- $C_{\text{prim\_igual}}^{\text{nro\_cli}} = x + 1 = 4 + 1 = 5$
- $C_{\text{sec\_igual}}^{\text{cod\_vend}} = x + s = 82$  otimizador de

consultas busca primeiro por nro  $cli = 4$ 

# Junção

 $R \boxtimes_{\text{condicão junção}} S$ 

- Concatena registros relacionados de R e S em registros únicos
- Métodos
	- junção de laço aninhado
		- simples, de blocos, indexada
	- *sort-merge* junção
	- *hash* junção

# Junção de Laço Aninhado de Blocos

- Característica
	- examina todos os pares de registros nas duas relações R e S, lendo bloco a bloco
- Algoritmo (ideia) para cada registro t<sub>R</sub> na relação externa R para cada registro t<sub>s</sub> na relação interna S selecione os pares de registros  $(t_R,t_S)$  que satisfaçam à condição de junção

# Junção de Laço Aninhado de Blocos

 $C$ laço\_blocos =  $b_R$  + ( $b_R$  \*  $b_S$ ) + ((js \* | R | \* | S | )/bfr<sub>RS</sub>)

- b: número de blocos que contêm os registros
- $-$  bfr<sub>RS</sub>: fator de bloco de disco (arquivo resultante)
- (js  $*$   $|R|*$   $|S|$ )/bfr<sub>RS</sub>: custo de escrever o arquivo resultante em disco

- Característica
	- índice no atributo de junção do laço interno
- Melhoria

para cada registro t<sub>R</sub> na relação externa R selecione os registros de S que satisfaçam à condição de junção usando o índice

• Pode ser utilizada tanto com índices já existentes, quanto com índices temporários

• Índice secundário

$$
C_{\text{lago\_sec}} = b_{R} + (|R| * (x_{B} + s_{B})) + ((js * |R| * |S|)/bfr_{RS})
$$

- b: número de blocos que contêm os registros
- $|R|$ : número de registros de R
- x: número de níveis do índice
- s: cardinalidade de seleção
- $-$  bfr<sub>RS</sub>: fator de bloco de disco (arquivo resultante)
- (js  $*$   $|R|*$   $|S|$ )/bfr<sub>RS</sub>: custo de escrever o arquivo resultante em disco

• Índice de cluster

 $C_{\text{laco cluster}} = b_R + (|\mathsf{R}| * (x_B + (s_B/bfr_B))) + ( (js * |\mathsf{R}| * |\mathsf{S}|)/bfr_{RS})$ 

- b: número de blocos que contêm os registros
- $|R|$ : número de registros de R
- x: número de níveis do índice
- s: cardinalidade de seleção
- bfr: fator de bloco de disco
- (js  $*$   $|R|*$   $|S|$ )/bfr<sub>RS</sub>: custo de escrever o arquivo resultante em disco

• Índice primário

$$
C_{\text{lago\_prim}} = b_{R} + (|R| * (x_{B} + (1))) + ((js * |R| * |S|) / bfr_{RS})
$$

- b: número de blocos que contêm os registros
- $|R|$ : número de registros de R
- x: número de níveis do índice
- $-$  bfr<sub>RS</sub>: fator de bloco de disco (arquivo resultante)
- $-$  (js  $*$  | R  $|*$  | S | )/bfr<sub>RS</sub>: custo de escrever o arquivo resultante em disco

### Algoritmos de Junção

- Fatores determinantes de desempenho
	- espaço disponível em memória principal
	- tamanho da relação externa em uma junção de laço aninhado
		- menor número de blocos
	- fator de seleção de junção
		- porcentagem de registros de uma relação a ser concatenado com os registros da outra relação

#### Relações

 cliente (nro\_cli, nome\_cli, end\_cli, saldo, cod\_vend) vendedor (cod\_vend, nome\_vend) pedido (nro ped, data, nro cliente) pedido peça (nro ped, nro peça) peça (nro\_peça, descrição\_peça)

# Relação Cliente (Estatísticas)

- Número de registros (r) = 10.000
- Número de blocos de disco (b) = 2.000
- Fator de bloco de disco (bfr) =  $5$
- Índice primário em nro cli
	- $-$  número de níveis  $(x) = 4$
	- número médio de registros que satisfazem à condição de igualdade (s) = 1

# Relação Cliente (Estatísticas)

- Índice secundário em cod\_vend
	- $-$  número de níveis  $(x) = 2$
	- número de blocos no nível de folha  $(b_{11}) = 4$
	- número de valores distintos (d) = 125
	- número médio de registros que satisfazem à condição de igualdade (s) = 80
- Índice secundário em saldo
	- $-$  número de níveis  $(x) = 3$
	- número de blocos no nível de folha  $(b_{11}) = 4$

### Relação Vendedor (Estatísticas)

- Número de registros (r) = 125
- Número de blocos de disco (b) = 13
- Índice primário em cod vend

 $-$  número de níveis  $(x) = 1$ 

– número médio de registros que satisfazem à condição de igualdade (s) = 1

### Demais Estatísticas

- Seletividade de junção  $-$  js = ( 1 / | vendedor|) = 1/125 = 0,008
- Fator de bloco de disco do arquivo resultante

 $-$  bfr<sub>ClienteVendedor</sub> = 4

• Custo de escrever em disco o arquivo resultante

$$
-(js * r_{\text{client}} * r_{\text{vendedor}})/bfr_{\text{ClienteVendedor}} = 2.500
$$

cliente *cliente.cod\_vend = vendedor.cod\_vend* vendedor

• Junção de laço aninhado de blocos – cliente: relação externa

$$
C_{\text{lago\_blocos}} = b_{\text{client}} + (b_{\text{client}} * b_{\text{vendedor}}) + 2.500
$$
  
= 2.000 + (2.000 \* 13) + 2.500  
= 30.500

cliente *cliente.cod\_vend = vendedor.cod\_vend* vendedor

• Junção de laço aninhado de blocos – vendedor: relação externa

$$
C_{\text{lago\_blocos}} = b_{\text{vendedor}} + (b_{\text{vendedor}} * b_{\text{client}}) + 2.500
$$
  
= 13 + (13 \* 2.000) + 2.500  
= 28.513

cliente *cliente.cod\_vend = vendedor.cod\_vend* vendedor

• Junção de laço aninhado indexado – cliente: relação externa

$$
C_{\text{lago\_sec}} = b_{\text{client}} + (r_{\text{client}} * (x_{\text{cod\_vend}} + 1)) + 2.500
$$
  
= 2.000 + (10.000 \* (1 + 1)) + 2.500  
= 24.500  
indice primário em  
cod\\_vend de vendedor

cliente *cliente.cod\_vend = vendedor.cod\_vend* vendedor

• Junção de laço aninhado indexado – vendedor: relação externa  $C<sub>laco sec</sub> = b<sub>vendedor</sub> + (r<sub>vendedor</sub>)$  $(x_{\text{cod\_vend}} + s_{\text{cod\_vend}})$  + 2.500  $= 13 + (125 * (2 + 80)) + 2.500$  = 12.763 índice secundário em cod\_vend de cliente